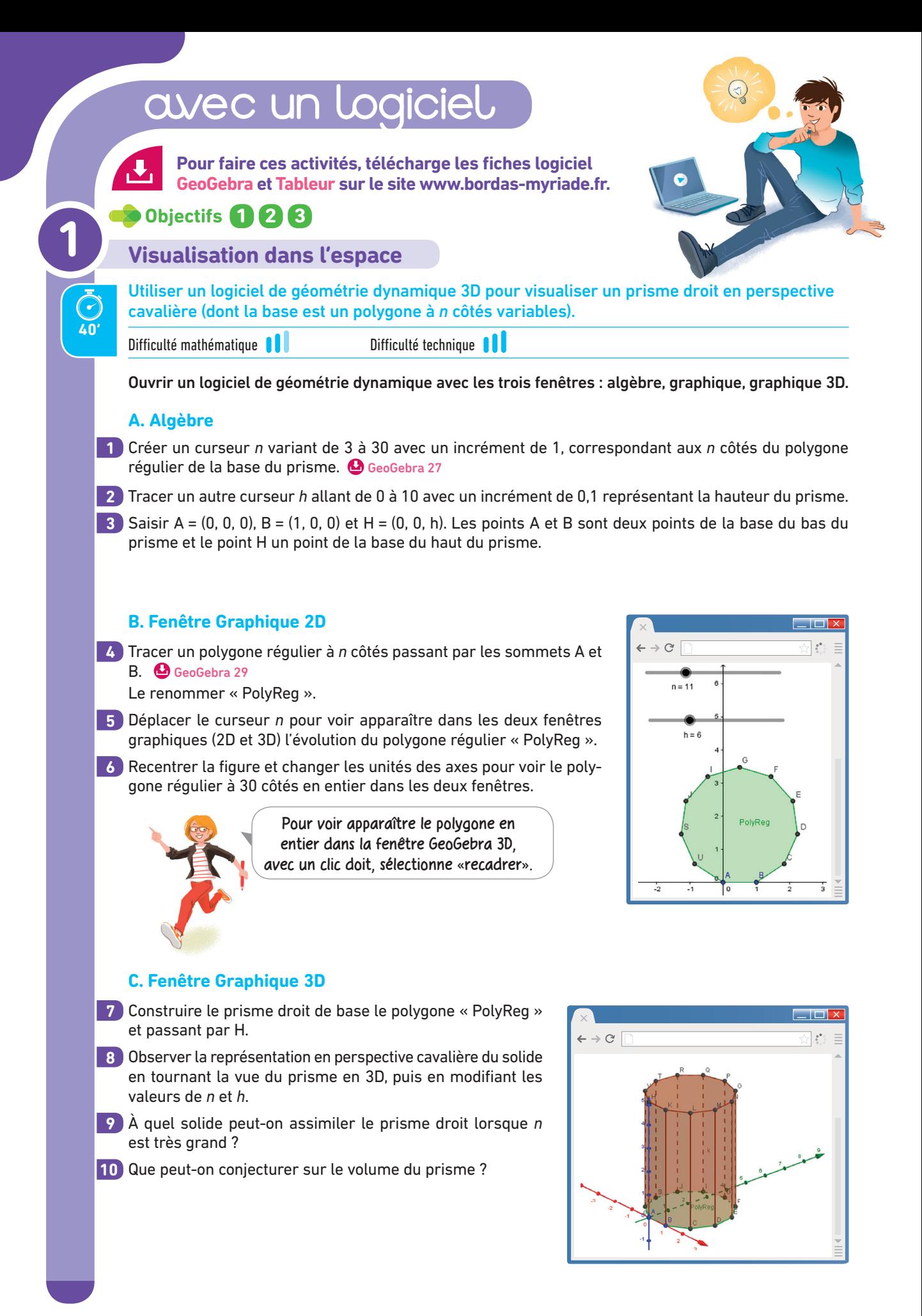

|                          |                                                                                                    | Volume d'un cylindre                                                                                                    |     |                                                                       |                                                                                 |     |                                                                                 |     |               |                                                                                                    |
|--------------------------|----------------------------------------------------------------------------------------------------|----------------------------------------------------------------------------------------------------|-----|-----------------------------------------------------------------------|---------------------------------------------------------------------------------|-----|---------------------------------------------------------------------------------|-----|---------------|----------------------------------------------------------------------------------------------------|
| $\bar{\tilde{C}}$        | Utiliser un tableur pour calculer le volume d'un demi-cylindre en m <sup>3</sup> , puis en L.<br>Interpréter les résultats obtenus.                                                                                                    |                                                                                                    |     |                                                                       |                                                                                 |     |                                                                                 |     |               |                                                                                                    |
| 25'                      | Difficulté mathématique <sup>1</sup>                                                                                                    |                                                                                                    |     | Difficulté technique                                                  |                                                                                 |     |                                                                                 |     |               |                                                                                                    |
|                          | Longueur = $5 \times rayon$<br>M. Champêtre souhaite acheter un abreuvoir pour ses<br>chevaux qui a la forme d'un demi-cylindre.<br>Le vendeur lui propose différentes tailles selon le schéma<br>ci-contre. La longueur de l'auge est proportionnelle à<br>Rayon<br>son rayon. |                                                                                                    |     |                                                                       |                                                                                 |     |                                                                                 |     |               |                                                                                                    |
|                          |                                                                                                    | Recopier la feuille de calcul ci-dessous :                                                                                                    |     |                                                                       |                                                                                 |     |                                                                                 |     |               |                                                                                                    |
|                          | $\leftarrow$ $\rightarrow$ $\textstyle\mathrm{C}^{\prime}$                                                                                                    |                                                                                                    |     |                                                                       |                                                                                 |     |                                                                                 |     |               | - 0                                                                                                    |
|                          |                                                                                                    | $\overline{A}$                                                                                                    | B   | с                                                                     | D                                                                               | Ε   | F                                                                               | G   | н             | Т                                                                                                    |
|                          |                                                                                                    | 1 Rayon du demi-cylindre (en m)                                                                                                    | 0,1 | 0,2                                                                   | 0,3                                                                             | 0,4 | 0,5                                                                             | 0,6 | 0,7           | 0,8                                                                                                    |
|                          | 2 longueur de l'auge                                                                                                    | 3 Volume de l'auge (en m3)                                                                                                    | 0,5 |                                                                       |                                                                                 |     |                                                                                 |     |               |                                                                                                    |
|                          | 4                                                                                                    | Volume de l'auge (en L)                                                                                                    |     |                                                                       |                                                                                 |     |                                                                                 |     |               |                                                                                                    |
|                          | jusqu'à I4.                                                                                                    | b. En déduire une formule à écrire dans la cellule B3, puis la copier jusqu'à I3.<br>4) Écrire une formule à saisir dans la cellule B4 pour convertir le volume de l'auge en litre, puis la copier                                                                                                    |     | 3 a. Quelle formule permet de calculer le volume d'un demi-cylindre ? |                                                                                 |     |                                                                                 |     |               |                                                                                                    |
|                          |                                                                                                    | 5 M. Champêtre précise au vendeur qu'il a besoin d'une auge pouvant contenir 400 L d'eau.<br>Quelles sont les dimensions de la plus petite auge correspondant à ses besoins ?<br>La bougie virtuelle                                                                                                    |     | ALGO                                                                  |                                                                                 |     |                                                                                 |     |               |                                                                                                    |
| $\left( \bullet \right)$ |                                                                                                    | Écrire un algorithme qui permet de calculer le prix d'une bougie cylindrique en fonction<br>de sa hauteur, puis programmer cet algorithme avec Scratch.                                                                                                    |     |                                                                       |                                                                                 |     |                                                                                 |     |               |                                                                                                    |
| 40'                      | Difficulté mathématique                                                                                                    |                                                                                                    |     | Difficulté technique                                                  |                                                                                 |     |                                                                                 |     |               |                                                                                                    |
|                          | paraffine.                                                                                                    | Pour la fête des Mères, Charlène souhaite fabriquer une bougie en mélangeant de la stéarine et de la<br>Dans un commerce spécialisé, le mélange stéarine-paraffine est vendu 2 centimes le cm <sup>3</sup> .<br>Charlène dispose d'un moule cylindrique de diamètre 8 cm. Elle souhaite savoir quelle quantité de paraf-<br>fine elle peut acheter avec 20 € et, par conséquent, quelle sera la hauteur de sa bougie (la hauteur doit<br>être un nombre entier de centimètres). |     |                                                                       |                                                                                 |     |                                                                                 |     |               |                                                                                                    |
| $\blacklozenge$          |                                                                                                    | Comment calculer la hauteur de la bougie ? Remettre ces étapes de calcul dans le bon ordre :                                                                                                    |     |                                                                       |                                                                                 |     |                                                                                 |     |               |                                                                                                    |
|                          |                                                                                                    | <b>Descriptif</b> Calculer le<br>de l'étape volume de la bou-<br>gie cylindrique en<br>fonction de la<br>hauteur $h$ :                                                                                                    |     | Afficher la<br>dernière<br>valeur de la<br>hauteur de<br>la bougie.   | Calculer le prix<br>de la bougie :<br>multiplier le<br>volume du<br>mélange par |     | Tant que le<br>prix $<$ 20 $\in$ ,<br>remplir le<br>moule de 1 cm<br>supplémen- |     |               | Créer des variables :<br>« hauteur de la bou-<br>gie », « volume de la<br>bougie » et « prix du<br>mélange » et les ini- |
|                          | $N^{\circ}$                                                                                                    | $V = \pi r^2 h$                                                                                                    |     |                                                                       | $0,02 €$ .                                                                      |     | taire.                                                                          |     | tialiser à 0. |                                                                                                    |

Thème F • Géométrie dans l'espace

## avec un logiciel Pour faire ces activités, télécharge les fiches logiciel  $\mathbf{L}_{\mathbf{I}}$ **GéoGebra et Tableur sur le site www.bordas-myriade.fr. Objectifs 4 5 4 L'ombre de la table**Observer et manipuler des objets de l'espace. Difficulté mathématique Difficulté technique **40'** Dans cette activité, on va construire une table vue en perspective ainsi que l'ombre qu'elle projette

## **Constructions 1**

- **a.** Tracer trois demi-droites [AB), [AC) et [AD) placées comme sur la figure ci-dessous.  $\bullet$  GeoGebra 5
- **b.** Placer un point E sur [AC). **@** GeoGebra 2
- **c.** Construire la table vue en perspective.

Elle est représentée par le parallélogramme EFHG tel que ses côtés soient respectivement parallèles aux demi-droites [AB) et [AD). @ GeoGebra 9 et 3

**d.** Placer le spot représenté par le point S sur [AC). <sup>O</sup> GeoGebra 2

lorsqu'elle est éclairée par un spot placé au-dessus d'elle.

- **e.** Tracer les demi-droites [SF), [SH) et [SG). **@** GeoGebra 5
- **f.** Construire l'ombre de la table éclairée par le spot.

Elle est représentée en perspective par le parallélogramme AMON, comme sur la figure ci-dessous. GeoGebra 9 et 3

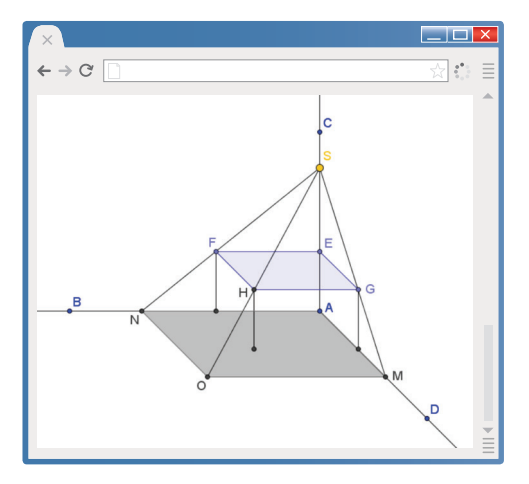

Si tu es en avance, tu pourras éventuellement représenter les pieds de la table.

## **Manipulations et observations 2**

**a.** Où faut-il placer le spot S pour que la surface de l'ombre soit plus petite ? <sup>o</sup> GeoGebra 1

**b.** Comment varie la surface de l'ombre en fonction de la hauteur de la table ? @ GeoGebra 1

**c.** Pour obtenir une vue de dessus, déplacer le point D pour que les demi-droites [AB) et [AD) soient perpendiculaires, puis placer C en A. **G** GeoGebra 1

**d.** Afficher l'aire de la table et l'aire de son ombre. GeoGebra 17

**e.** En faisant varier les dimensions de la table, peut-on conjecturer que la surface de l'ombre de la table est proportionnelle à la surface de la table ? Justifier. GeoGebra 1

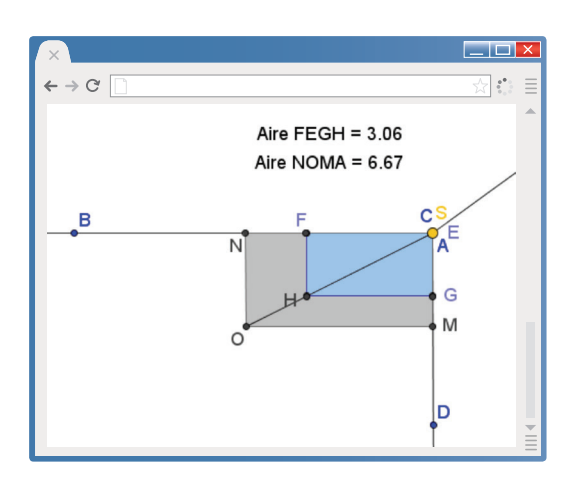

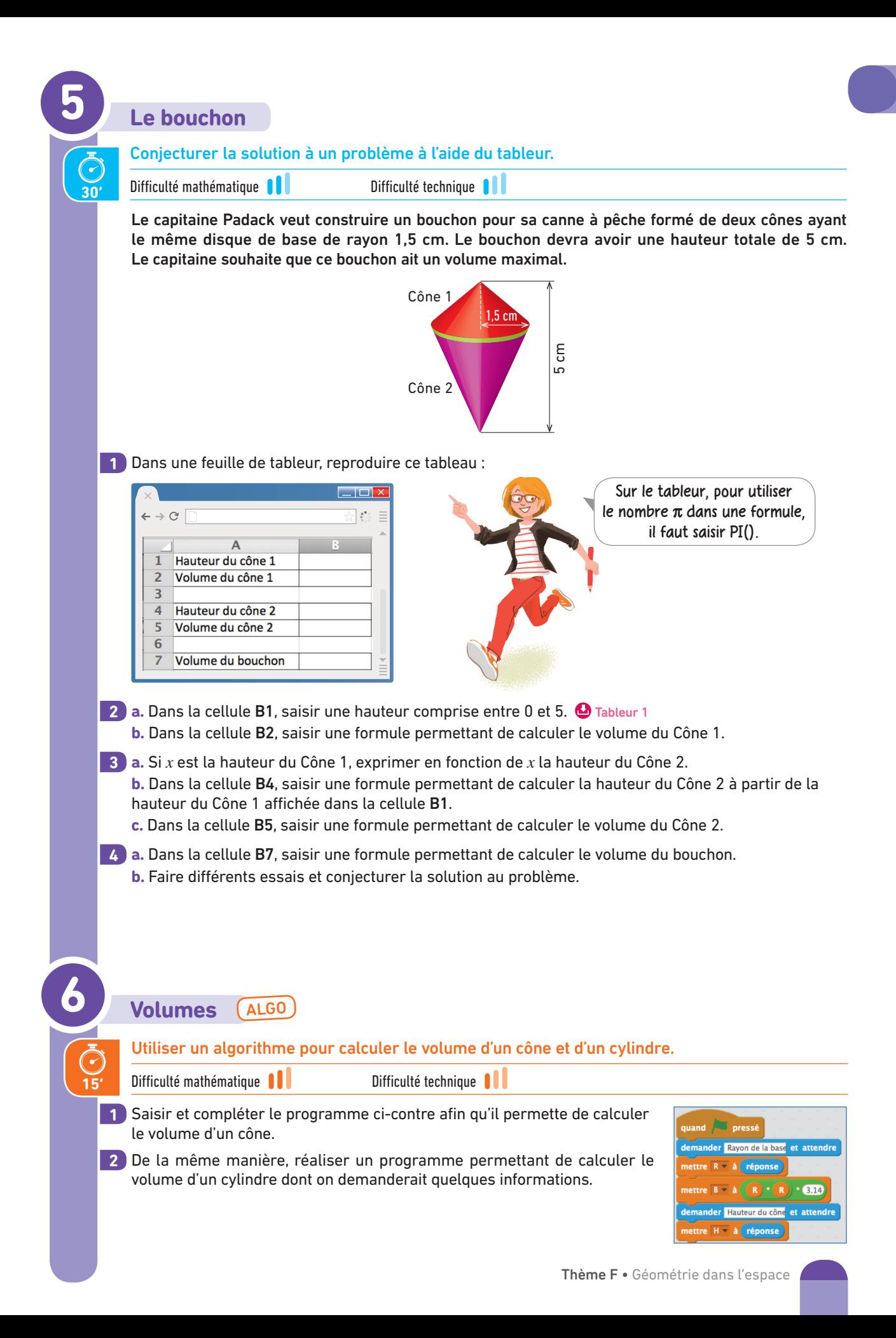

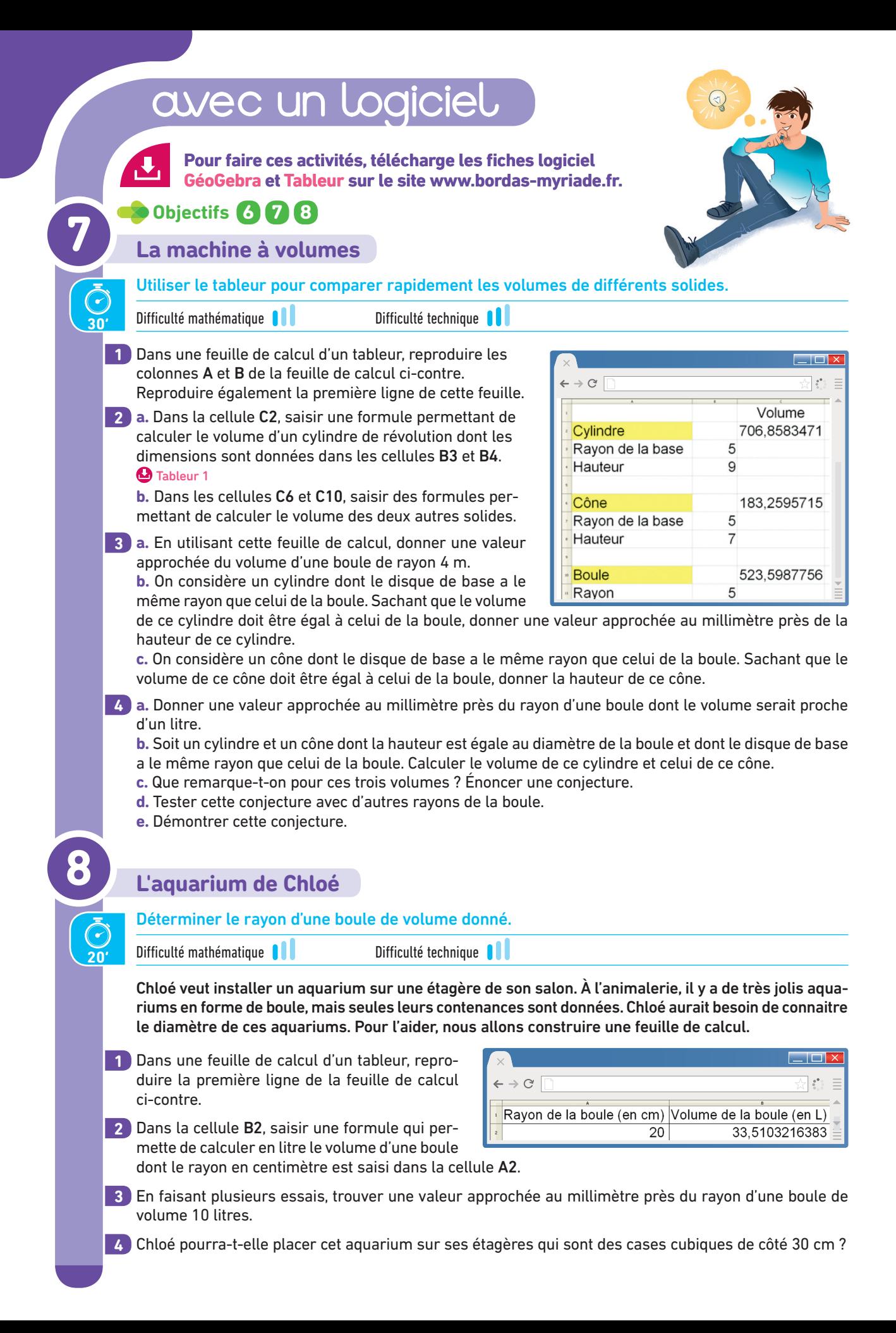

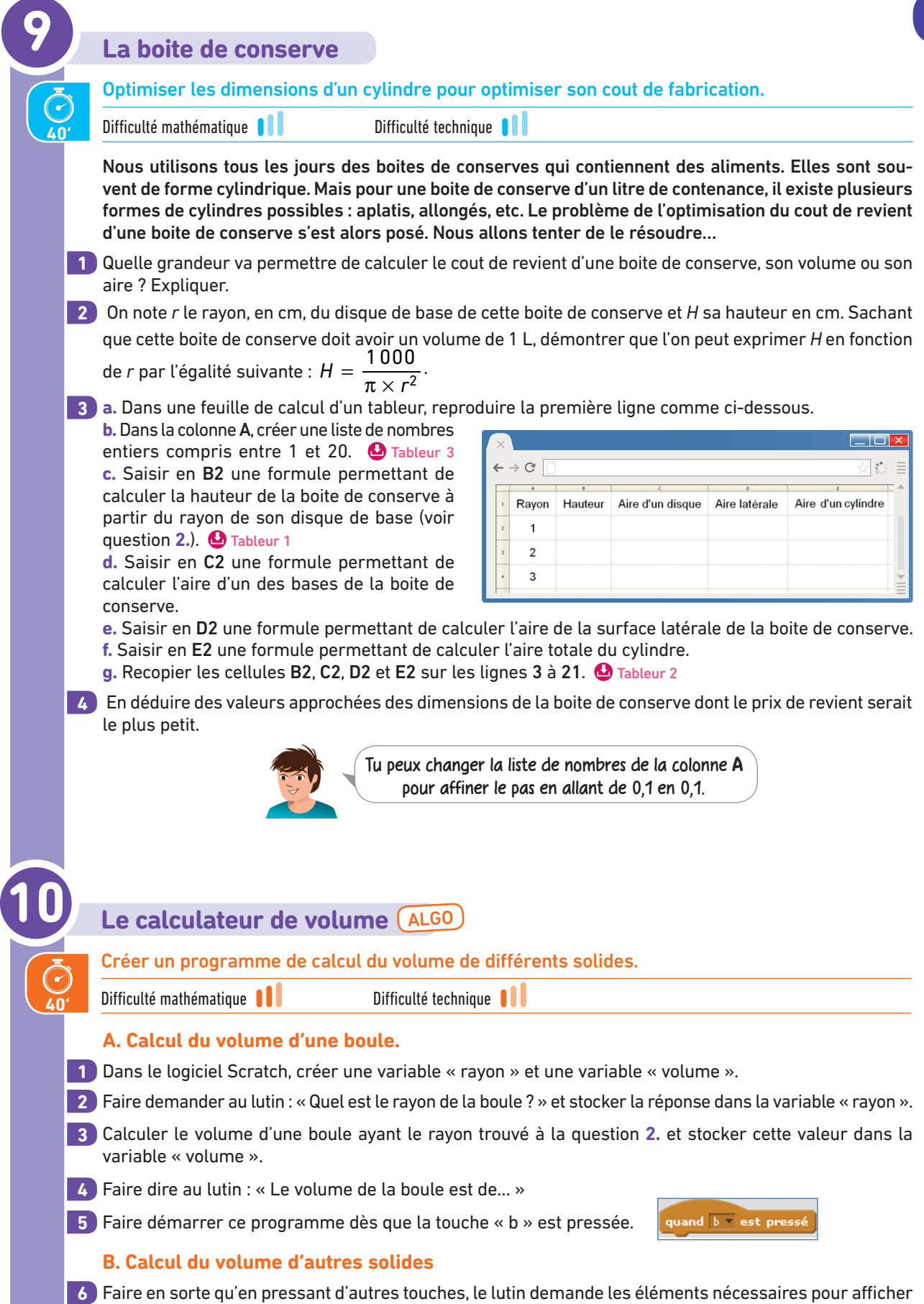

le volume d'un pavé droit, d'un cylindre, d'un cône, d'une pyramide à base carrée, etc.